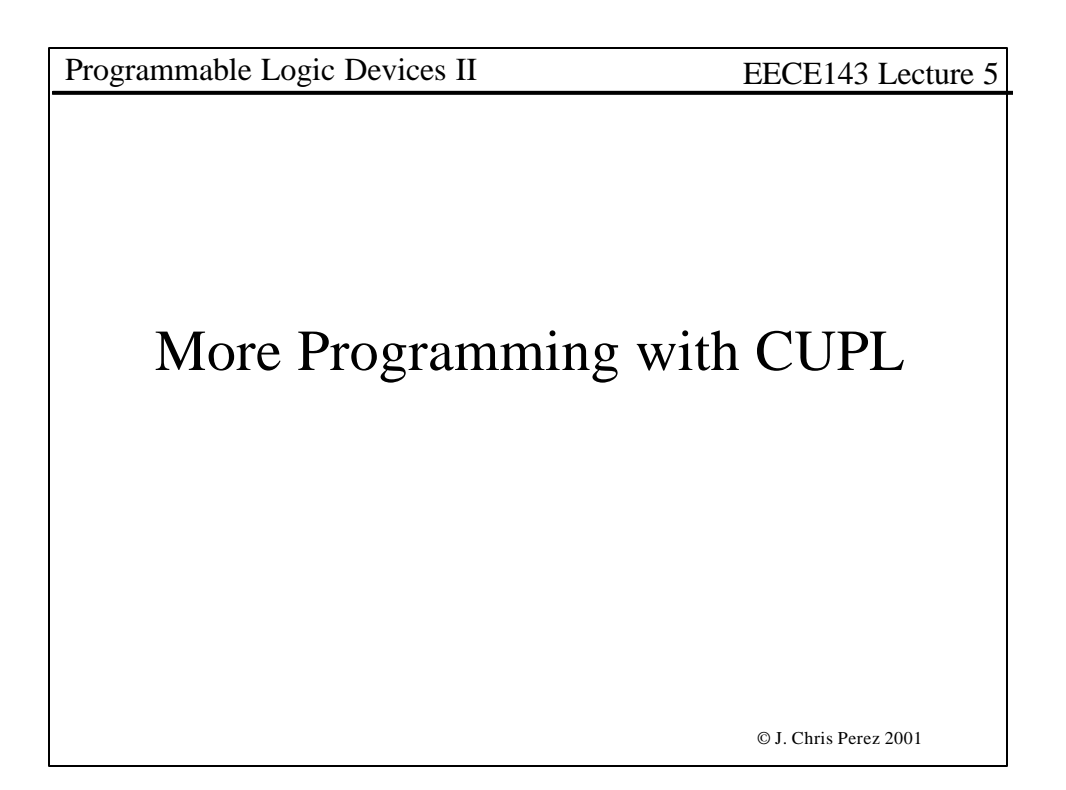

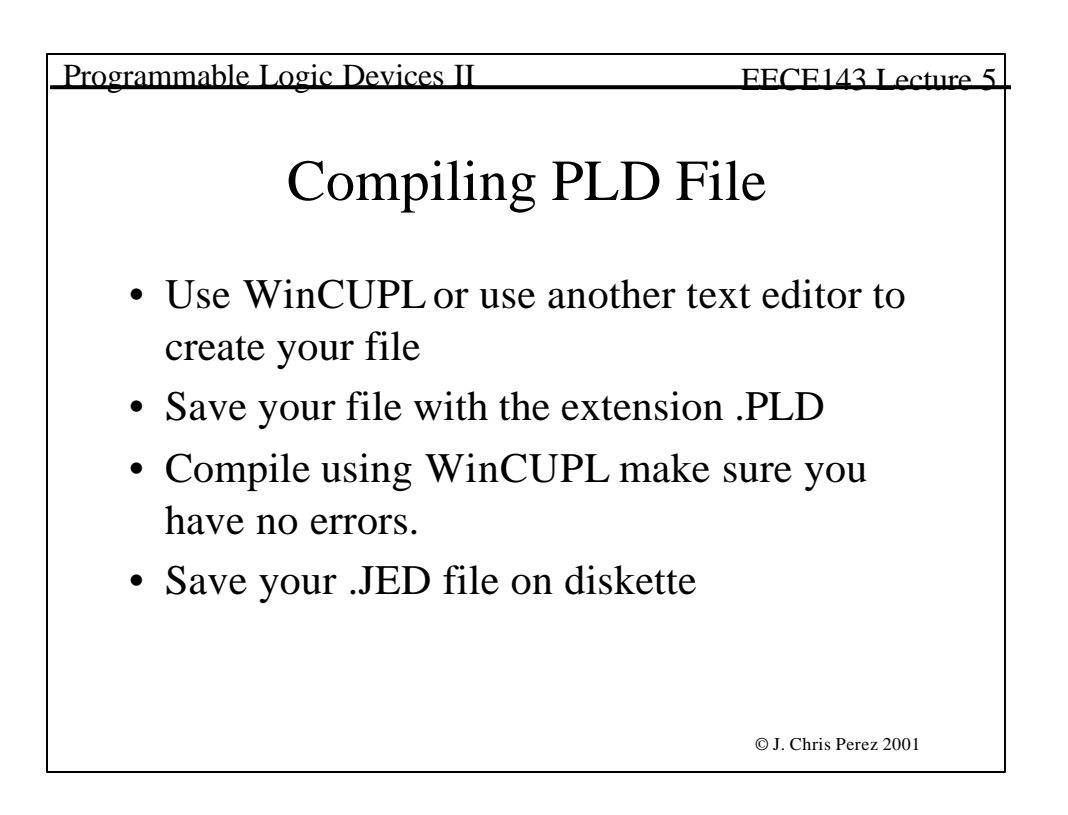

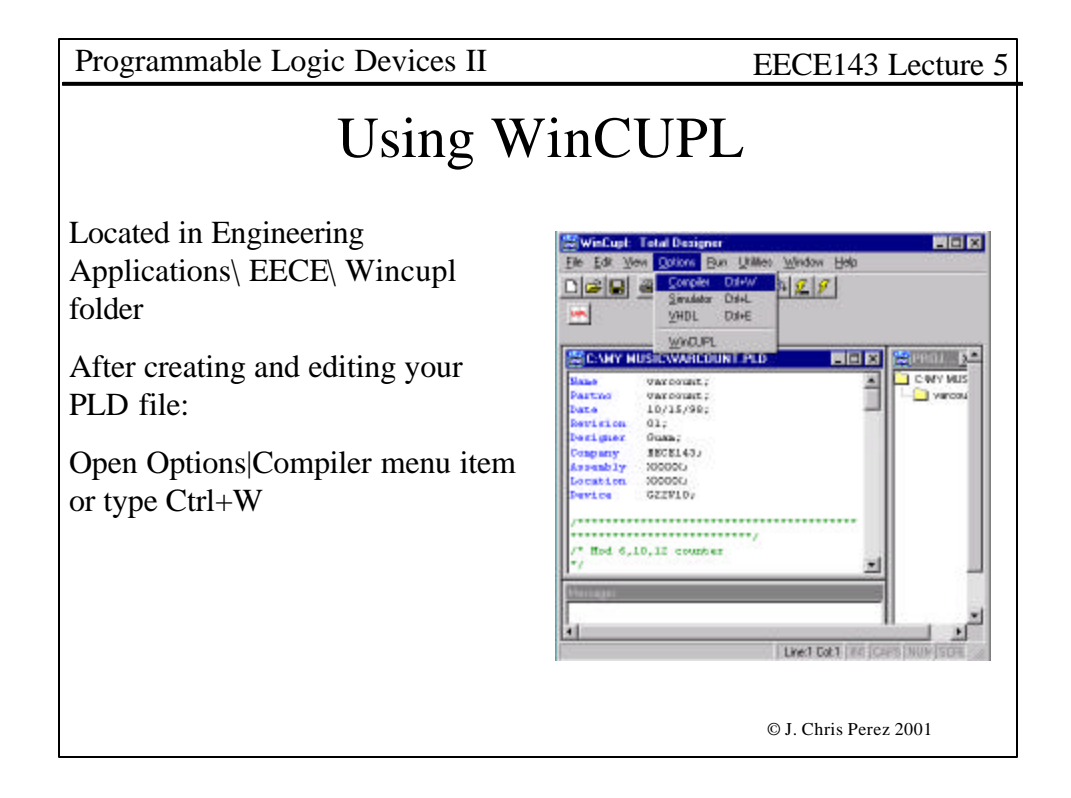

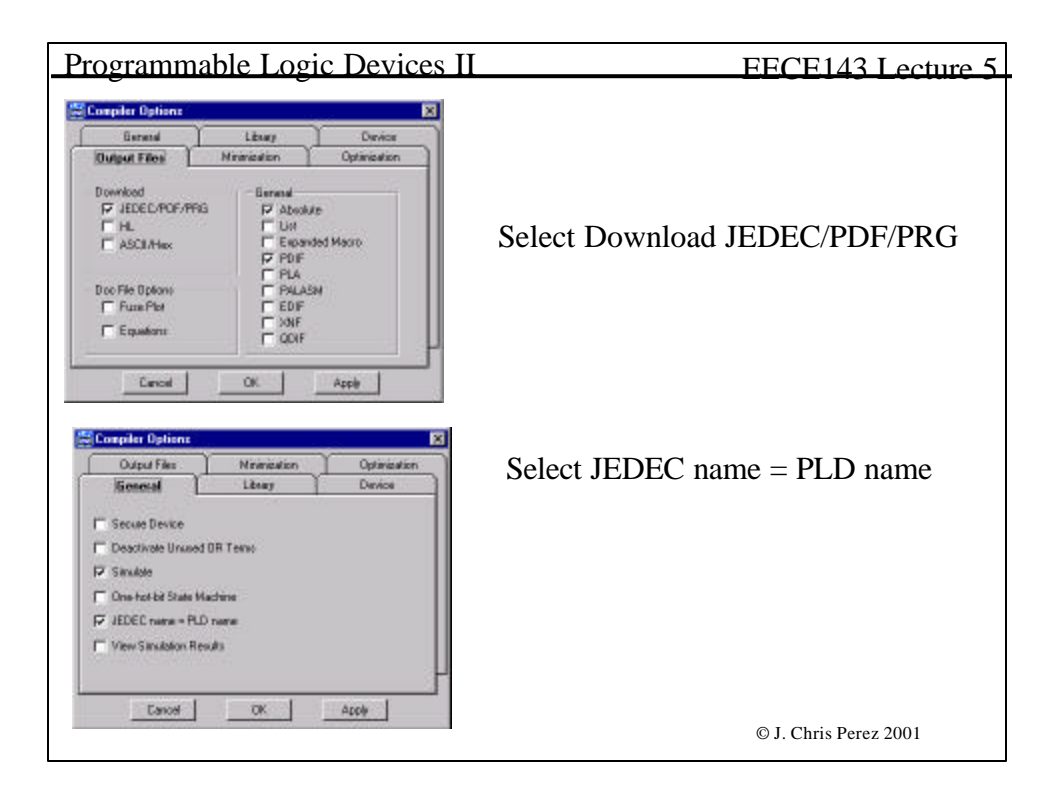

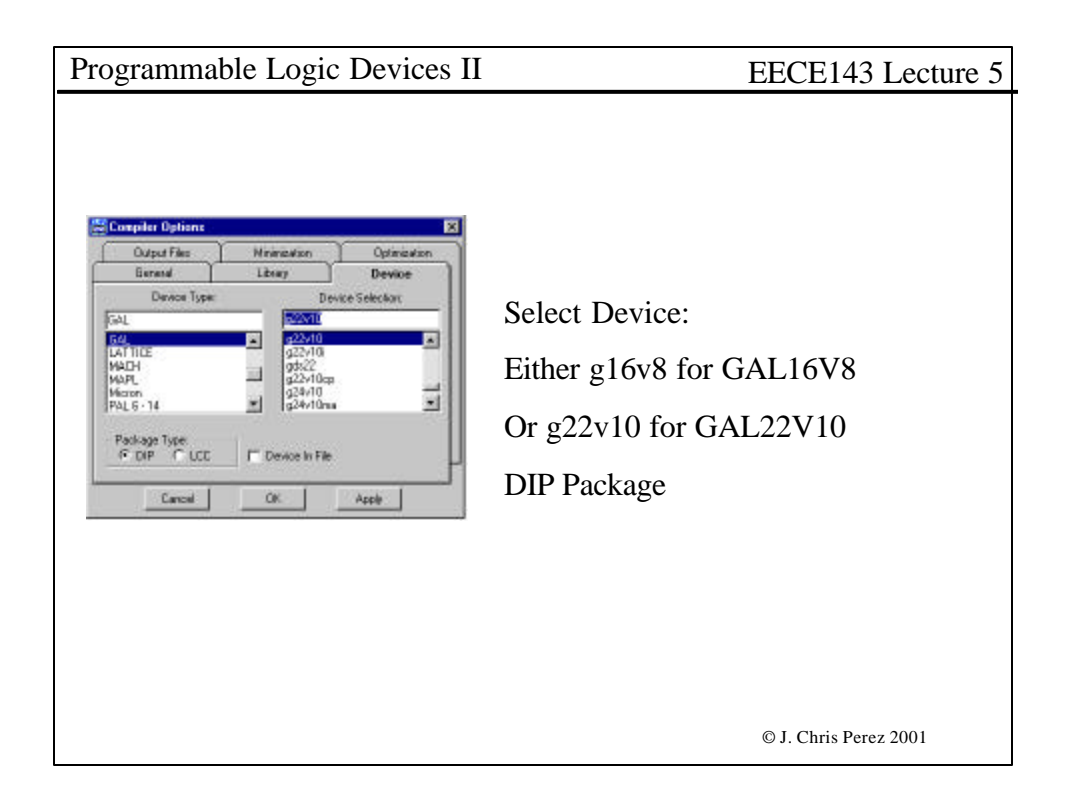

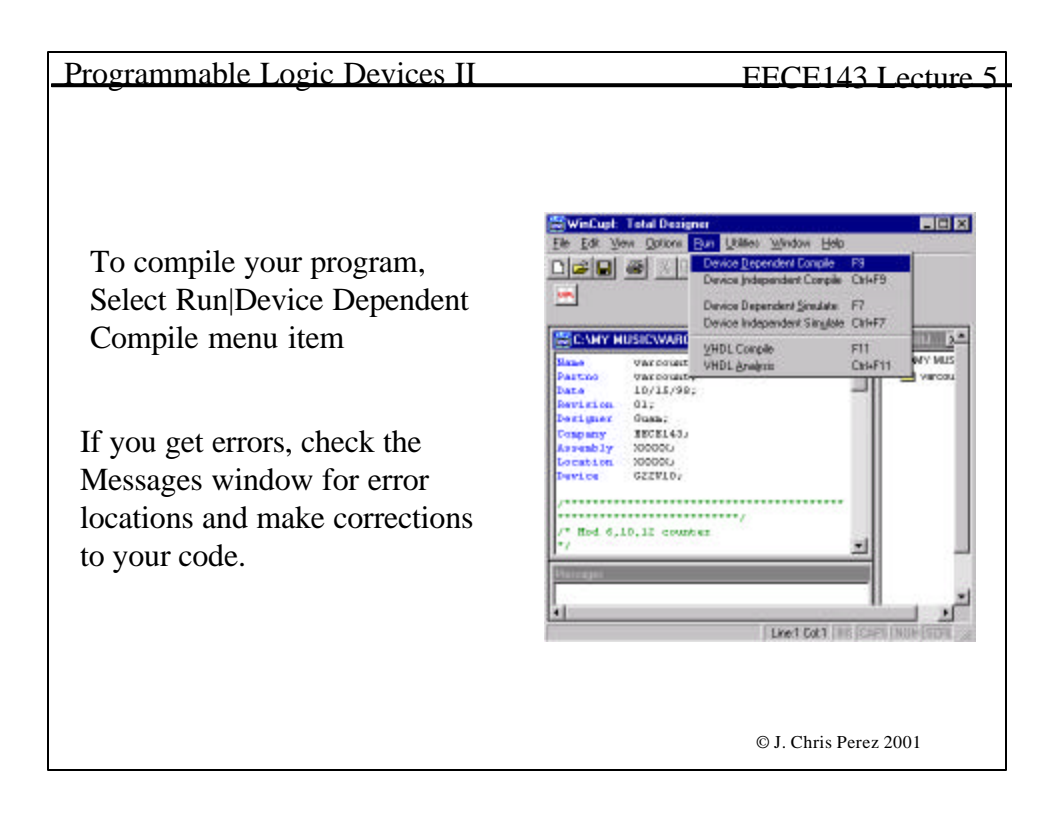

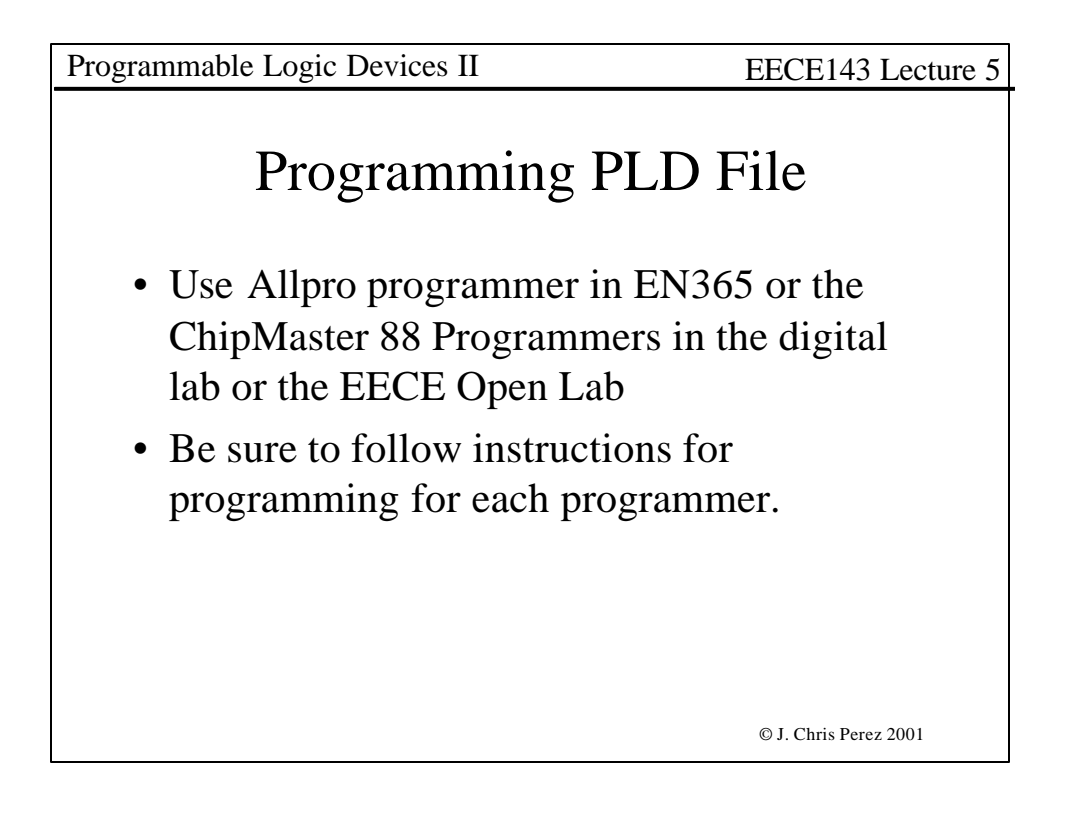

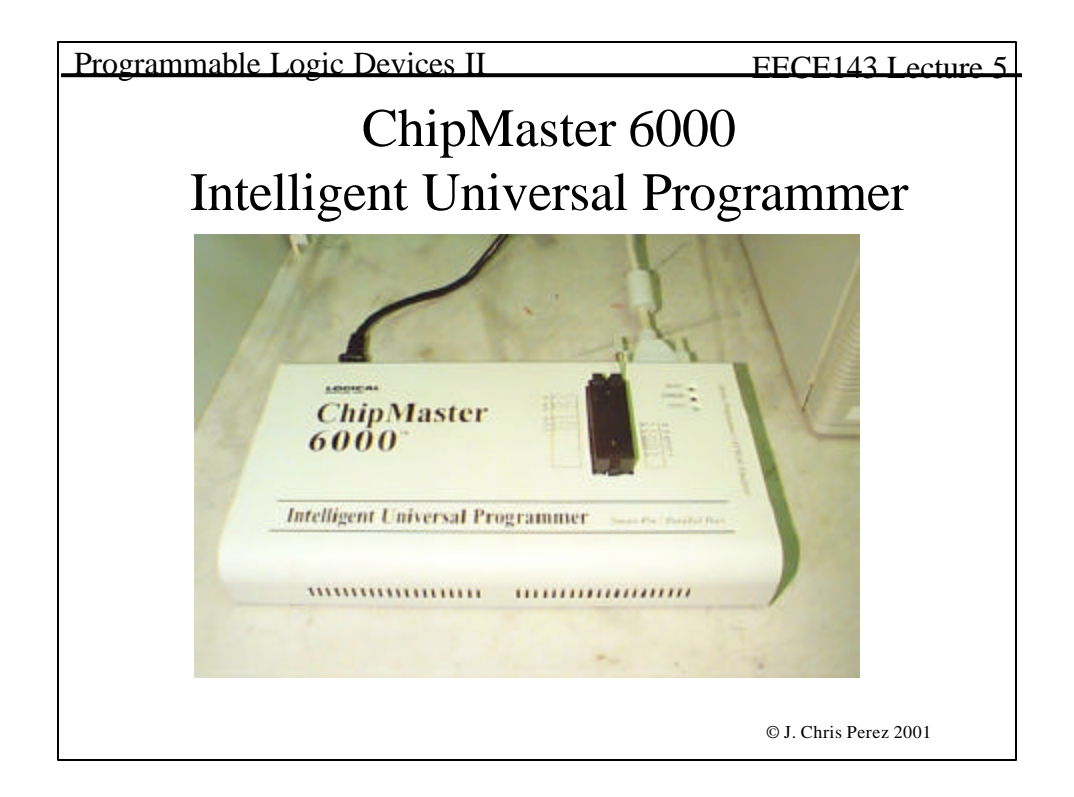

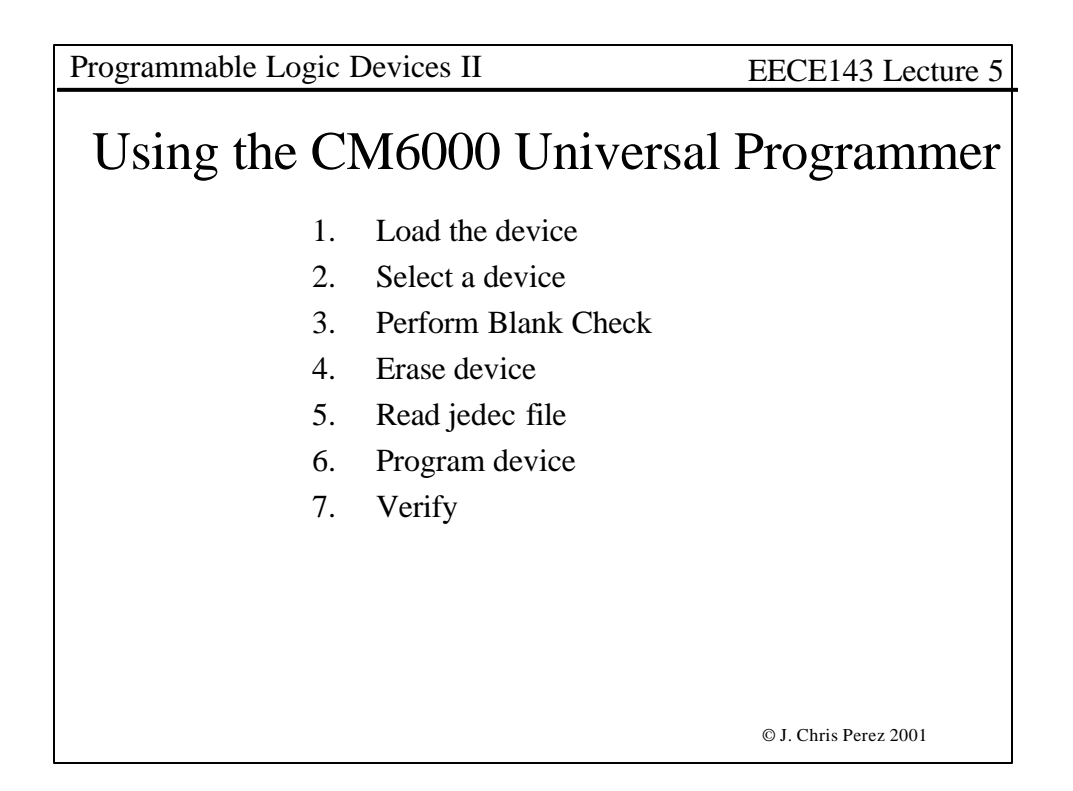

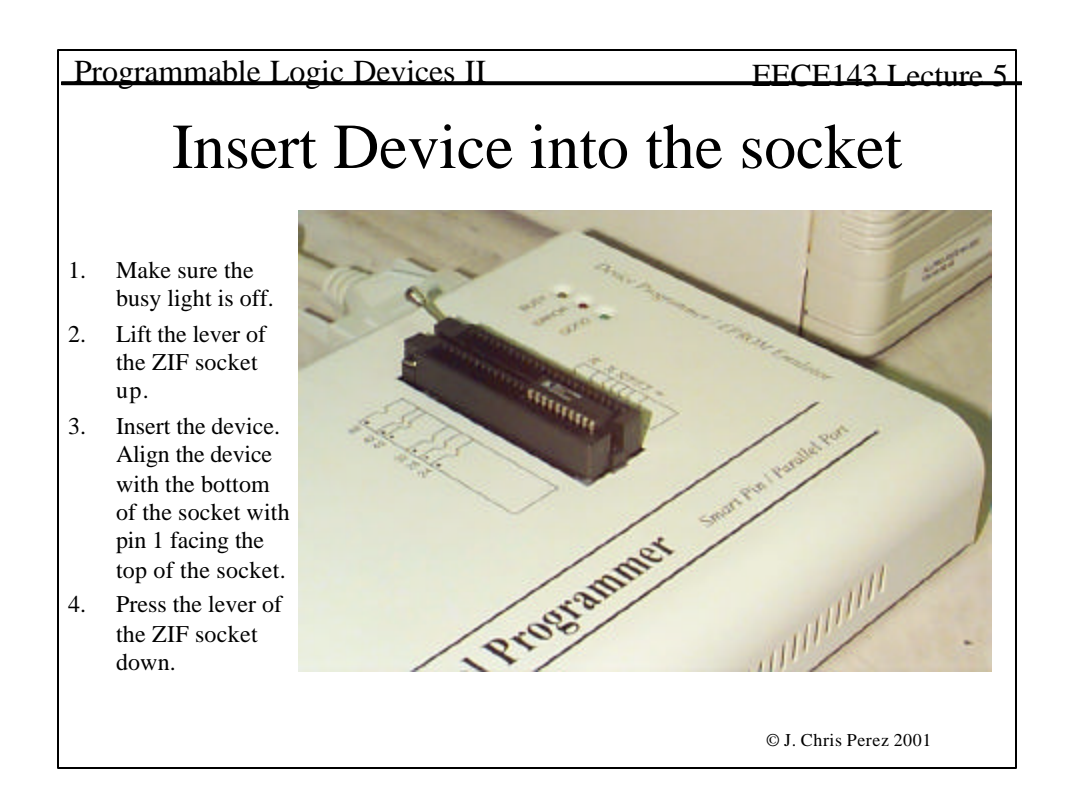

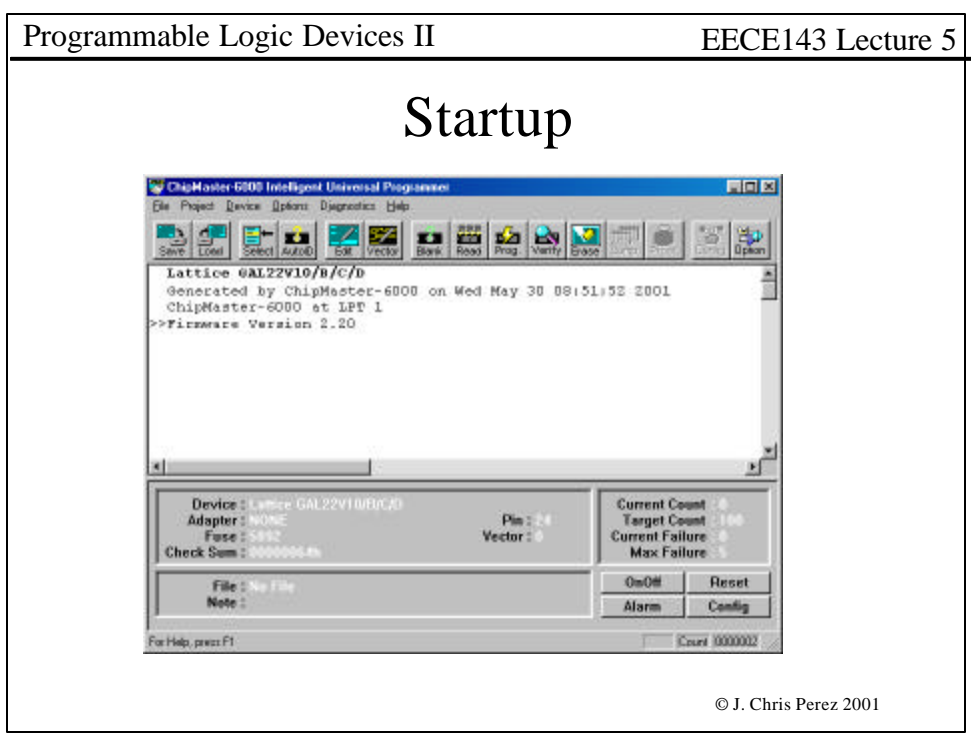

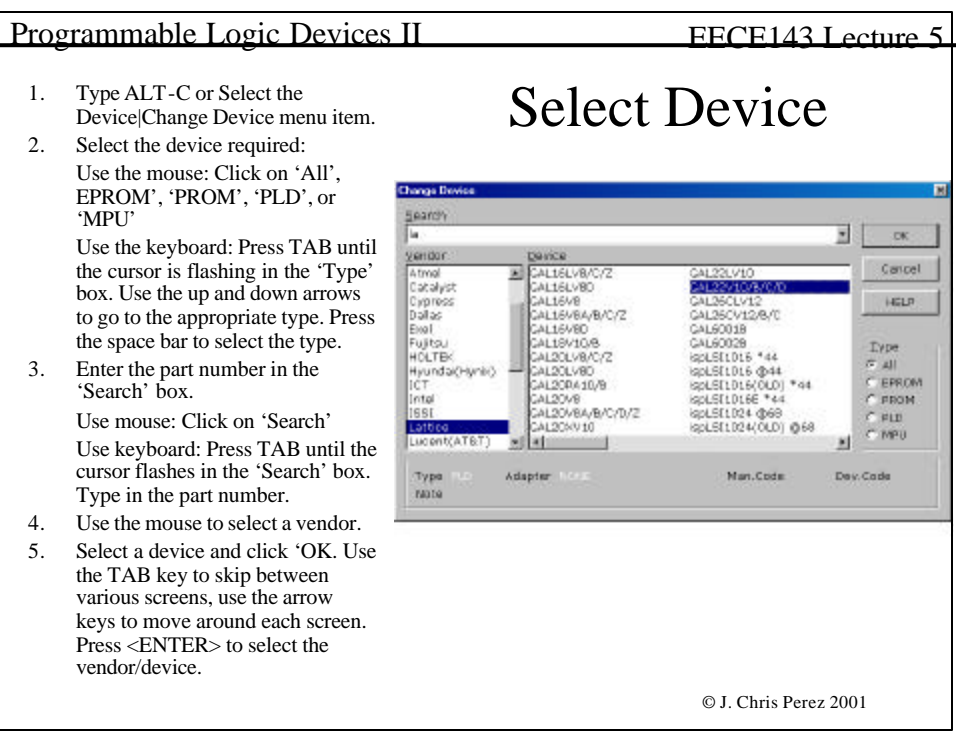

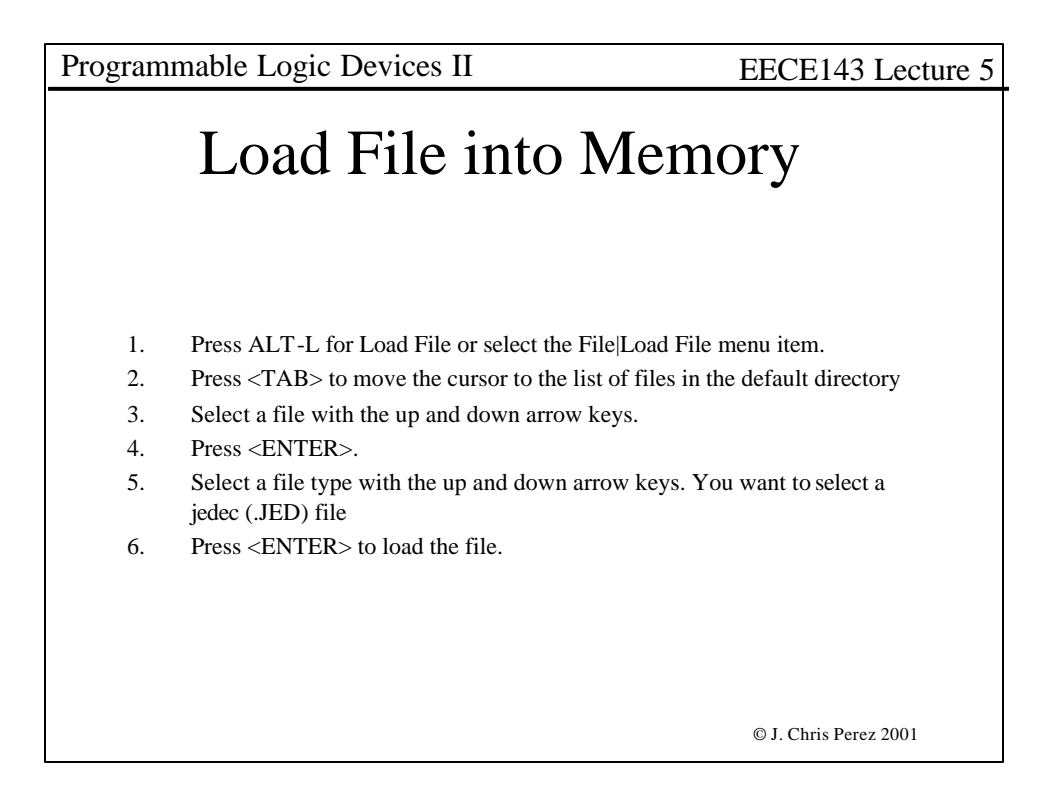

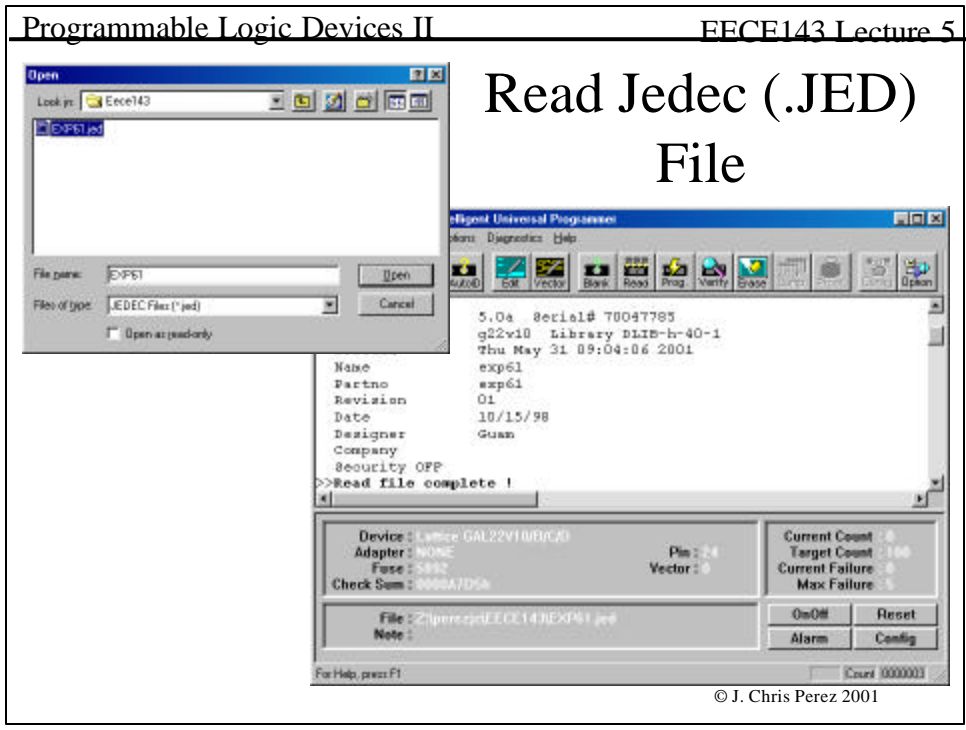

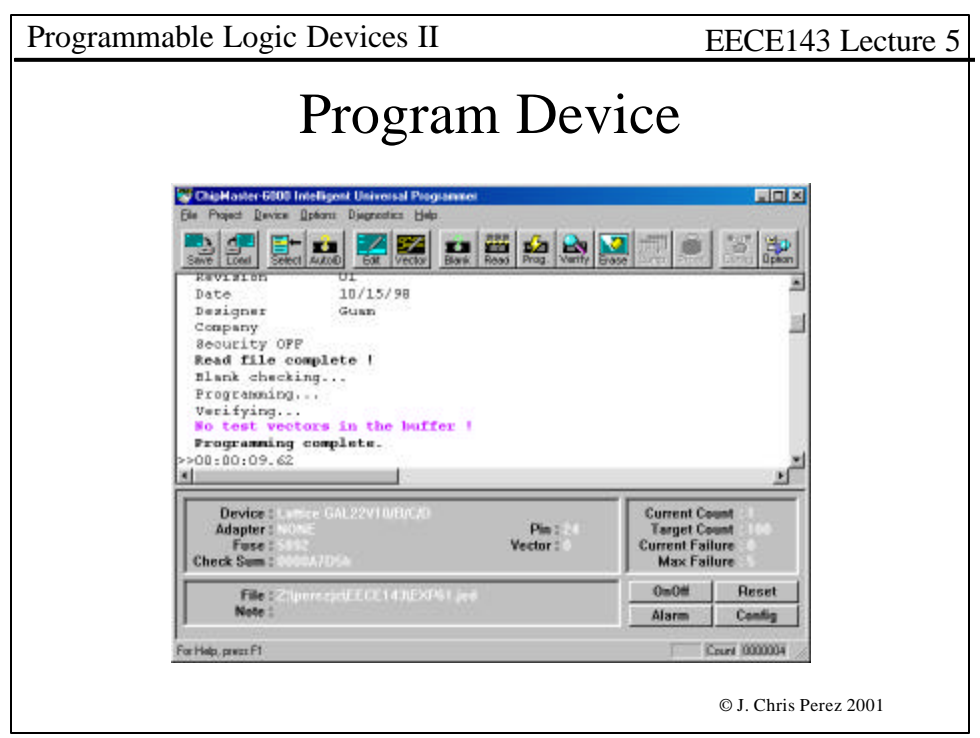

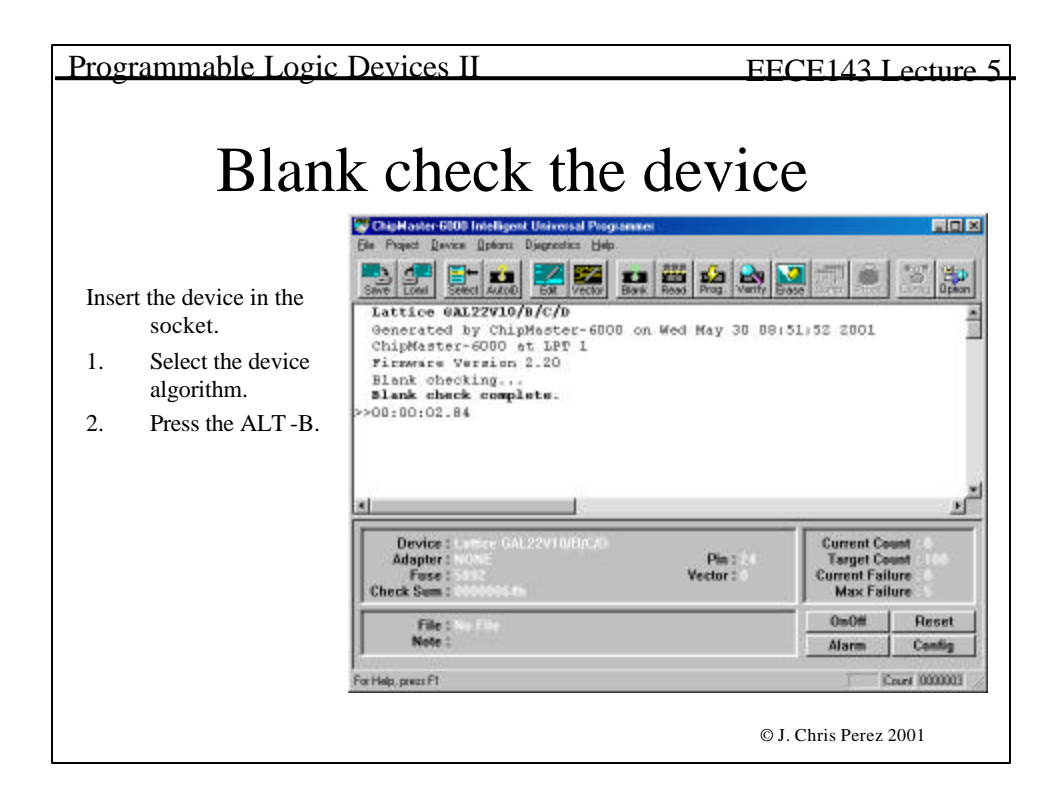

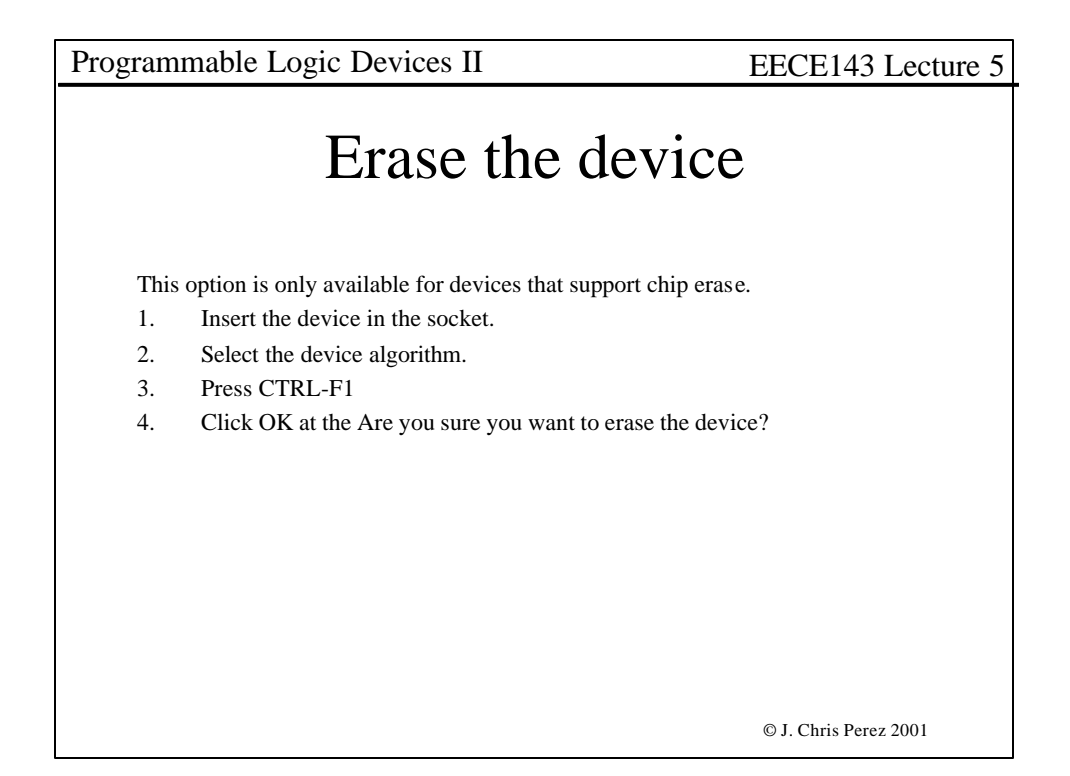

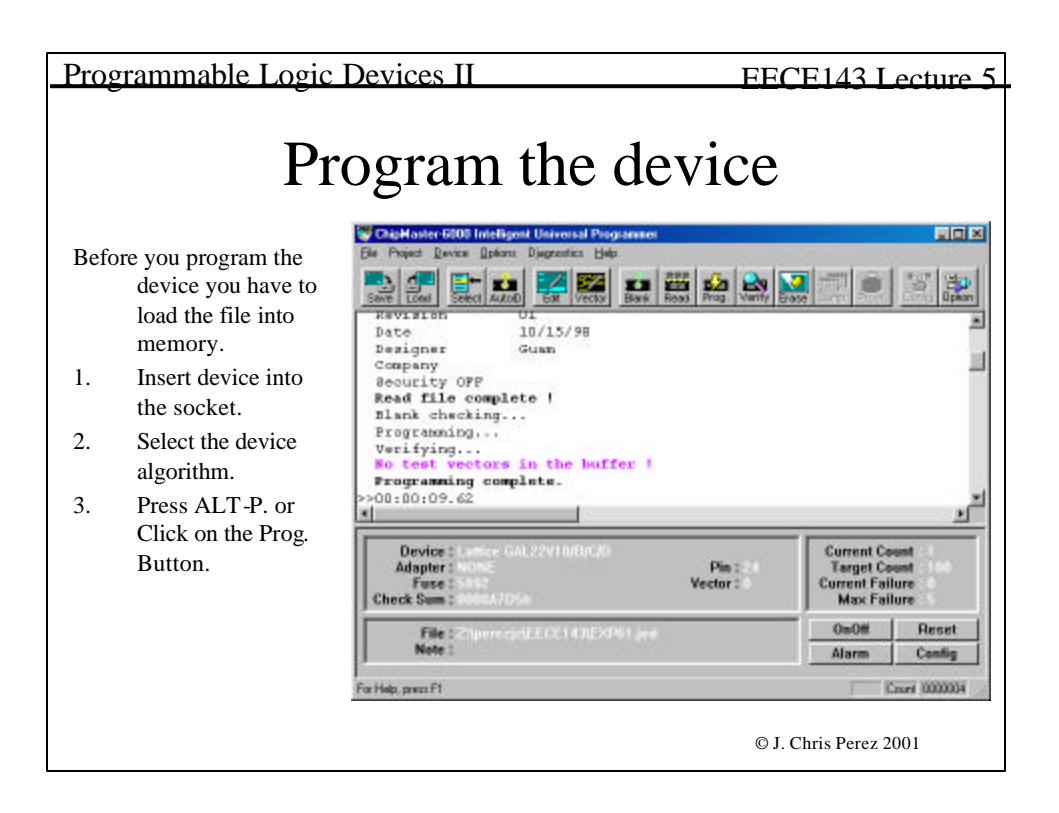

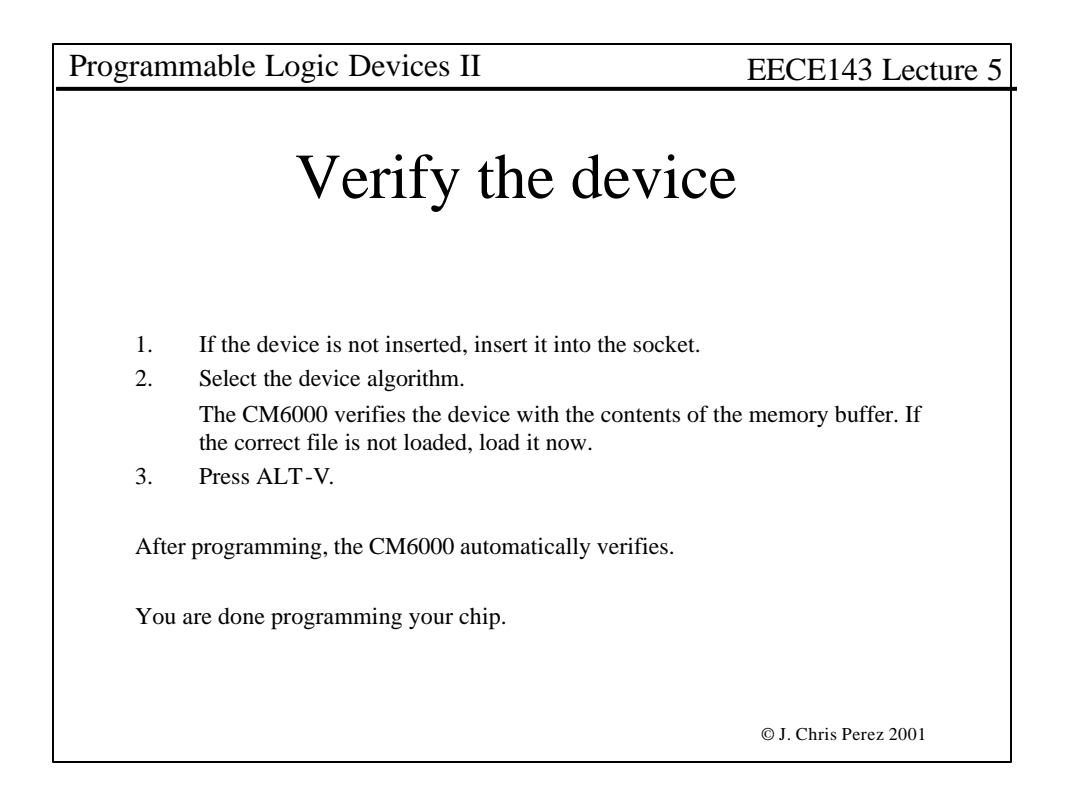

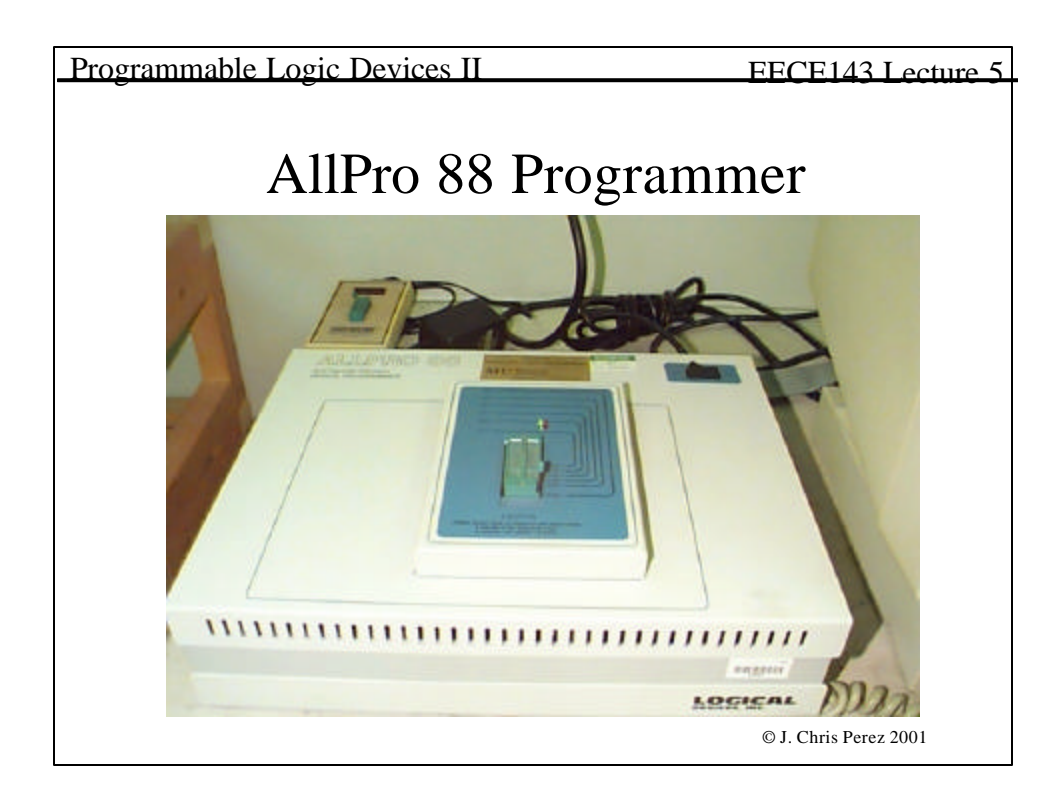

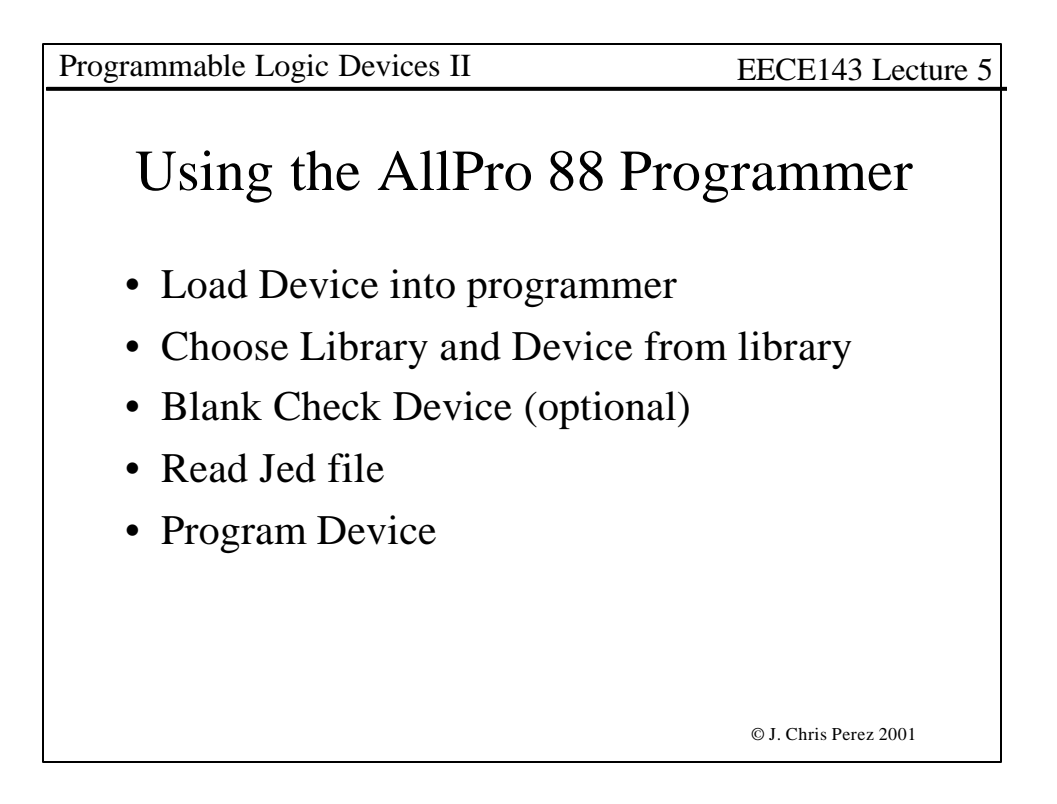

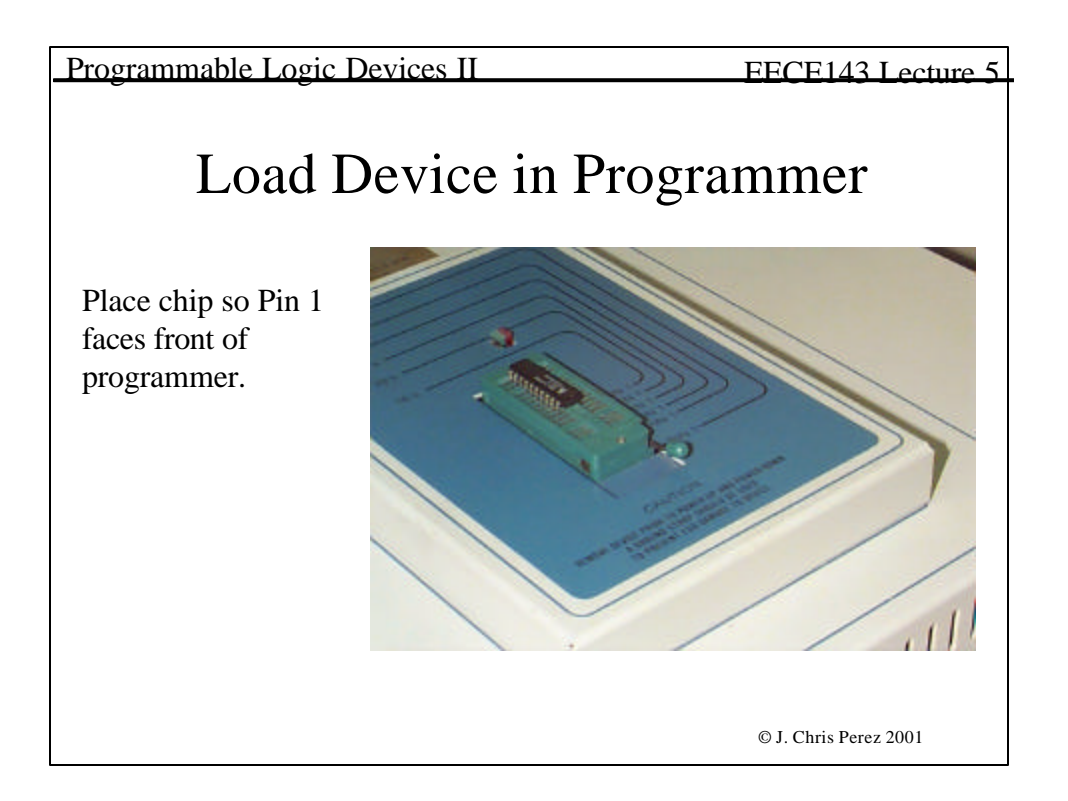

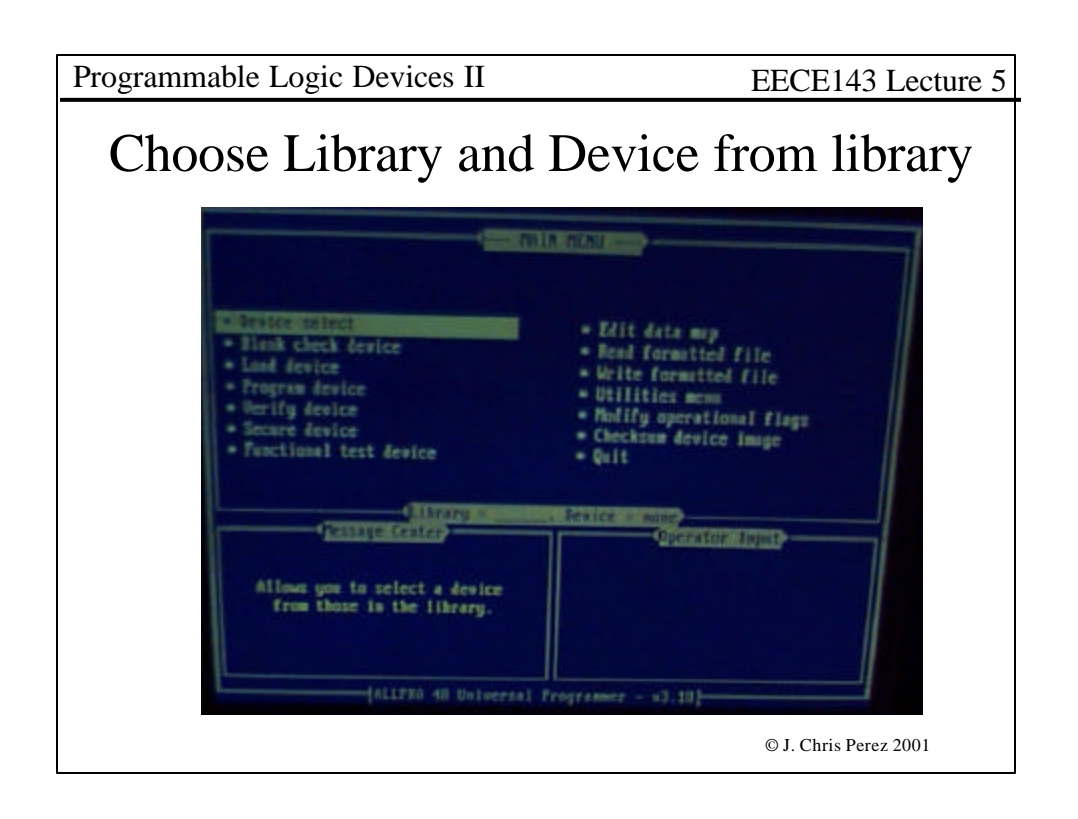

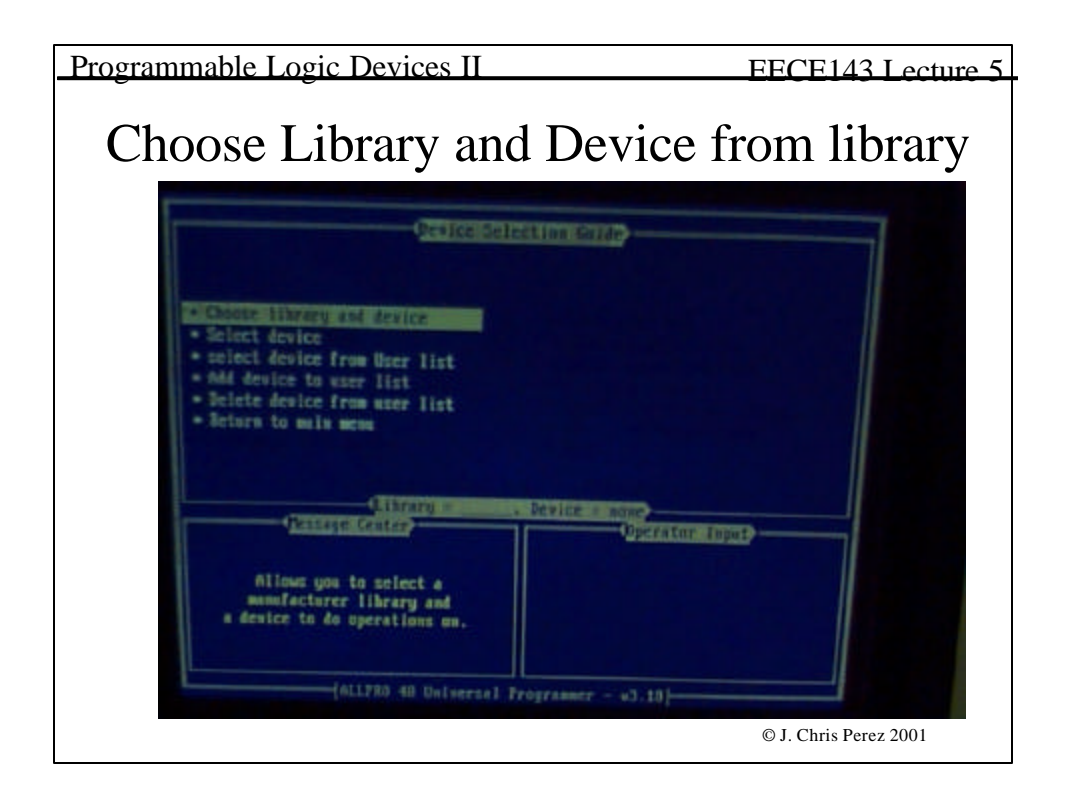

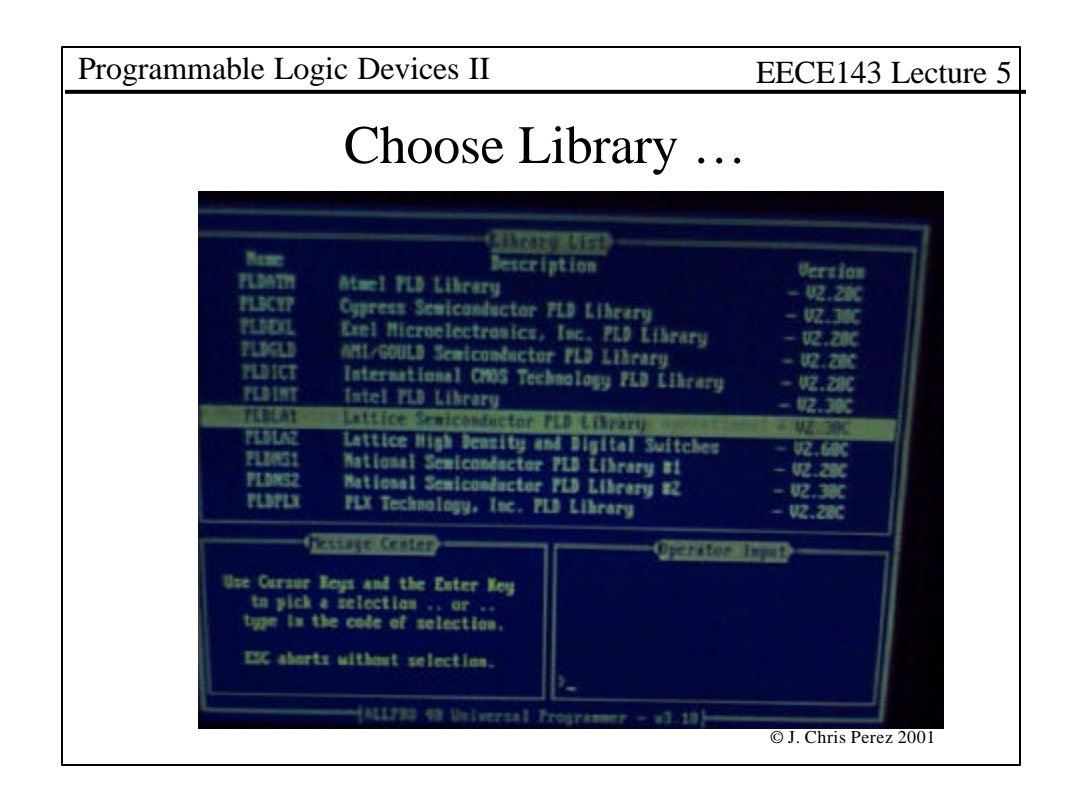

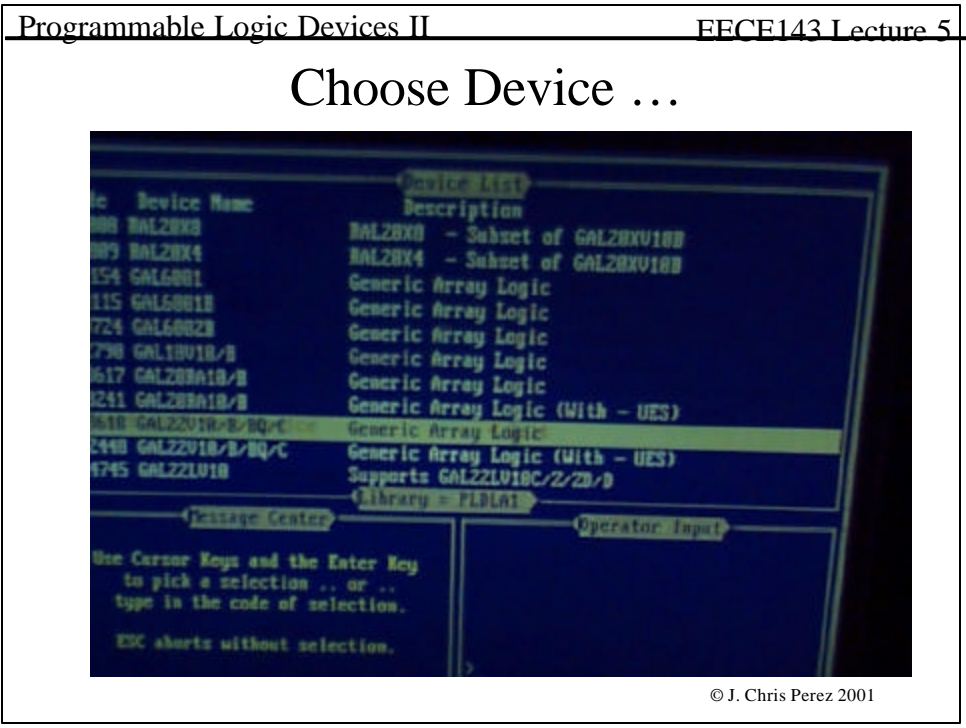

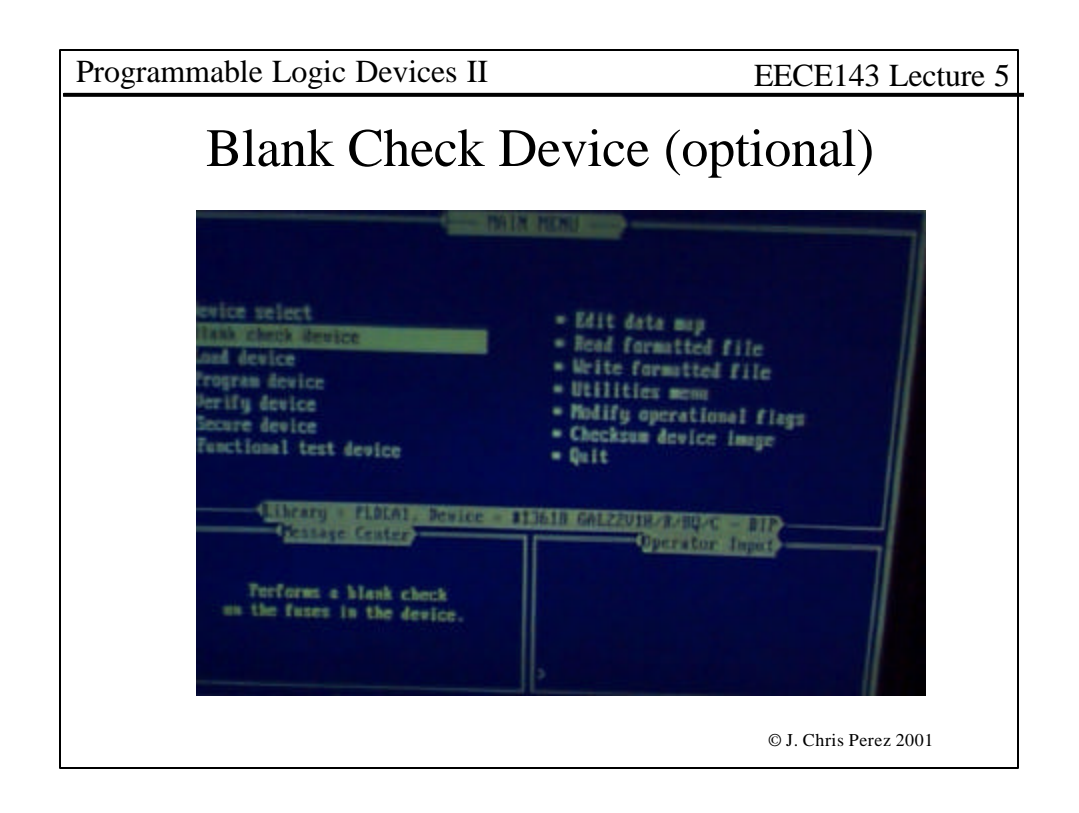

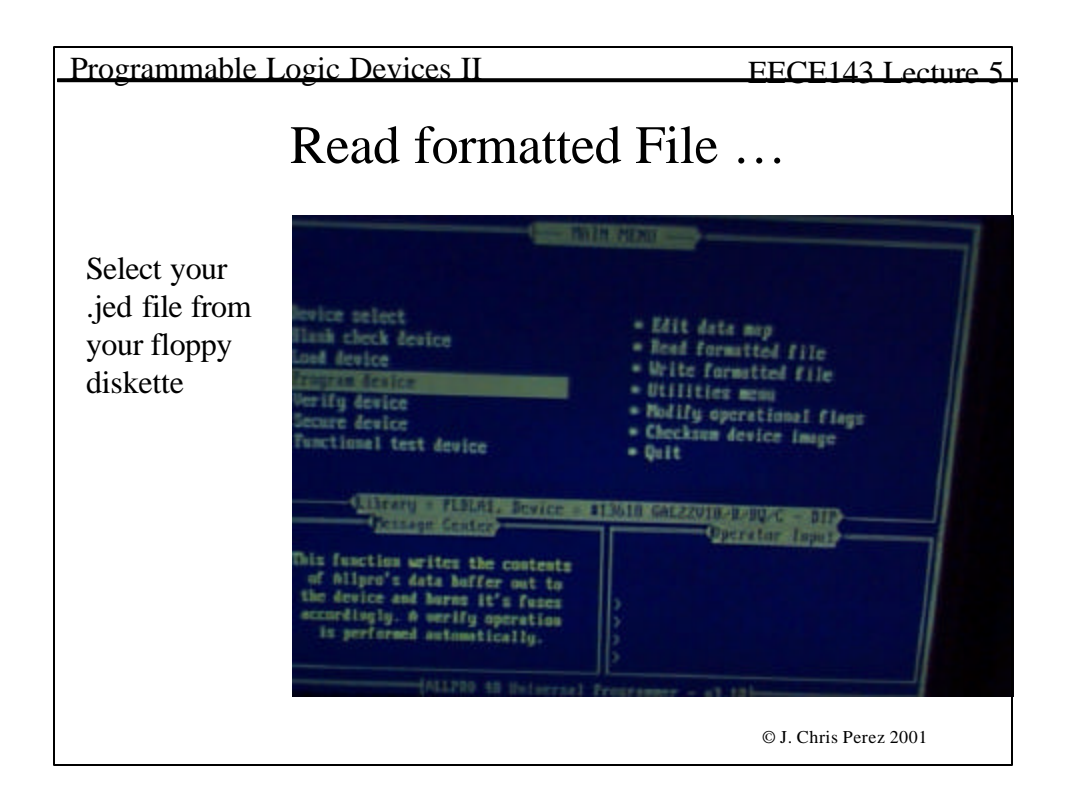

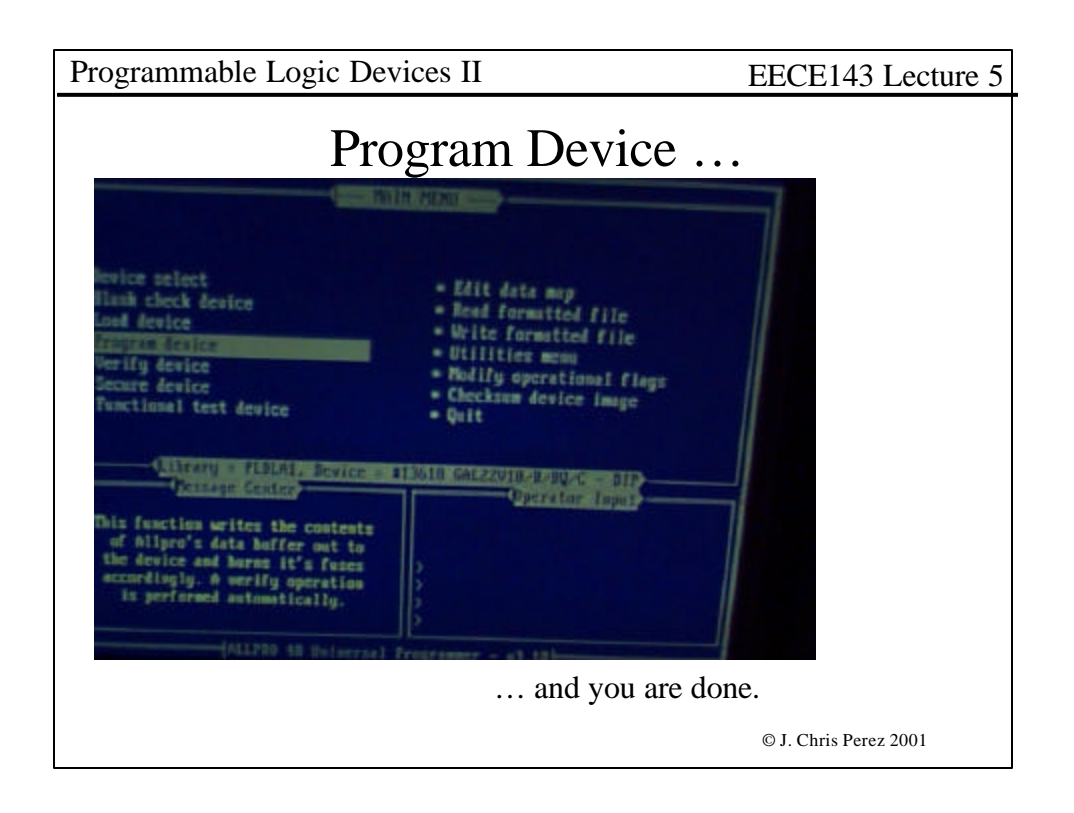

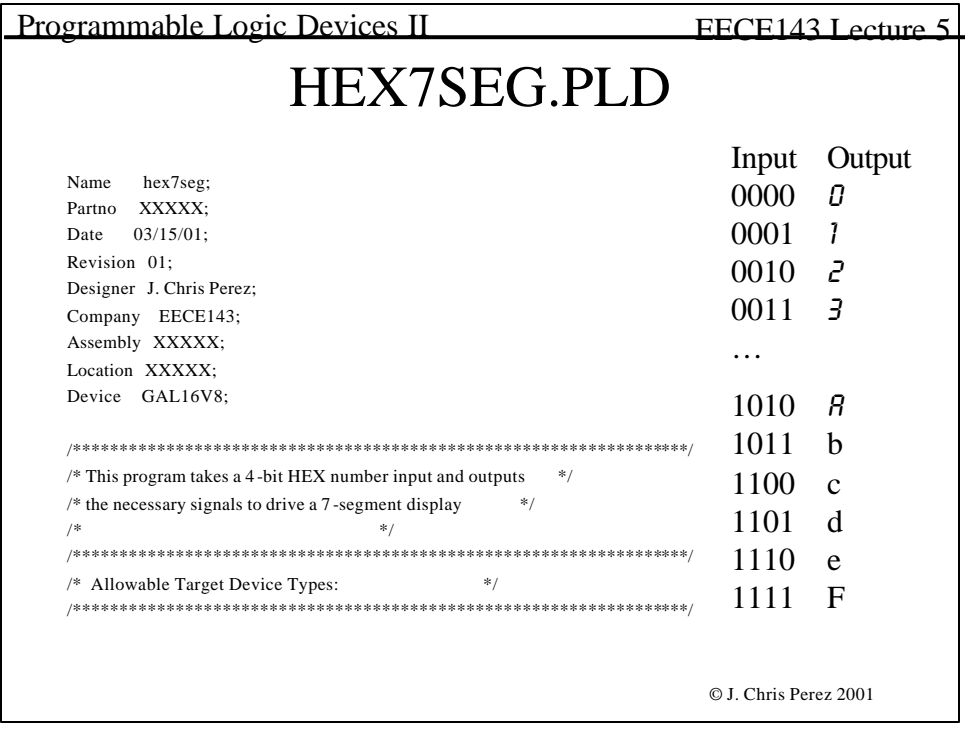

```
© J. Chris Perez 2001
Programmable Logic Devices II EECE143 Lecture 5
\hspace{0.1mm}/^{\ast\ast} Inputs \hspace{0.1mm}^{\ast\ast/}Pin 1 = W; /* Msb of HEX input */
  Pin 2 = X; /* */
  Pin 3 = Y; /* */
  Pin 4 = Z; /* Lsb of HEX input */
/** Outputs **/
 Pin 19 = a; \frac{4}{5} Output Segments for 7-segment Display \frac{4}{5}Pin 18 = b; /* */
  Pin 17 = c; /* */
  Pin 16 = d; /* */
  Pin 15 = e; /* */
  Pin 14 = f; /* */
  Pin 13 = g; /* */
```
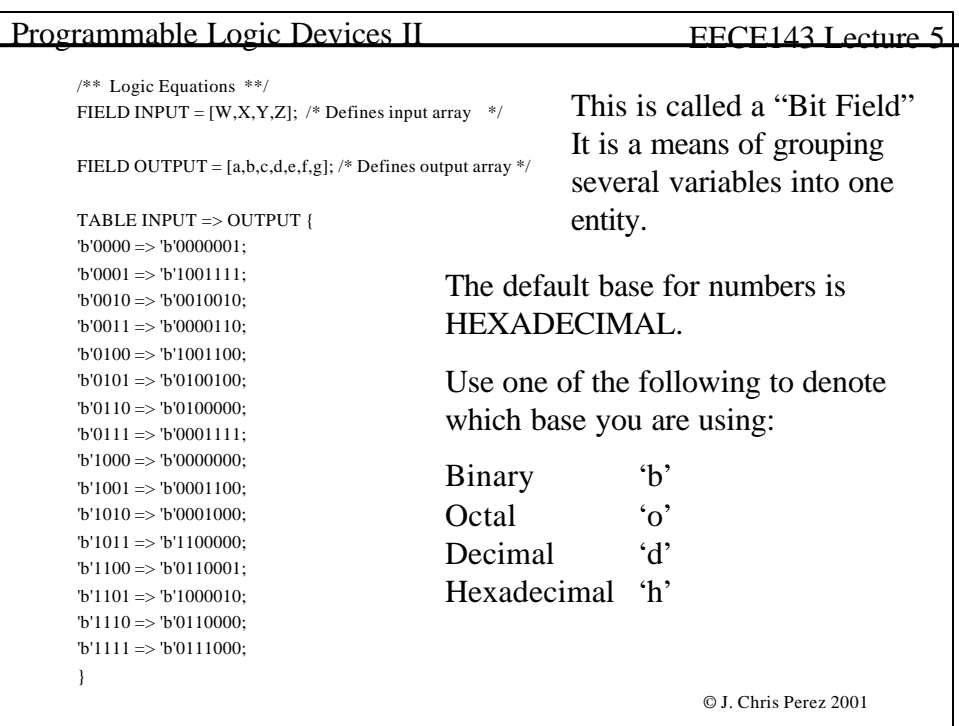

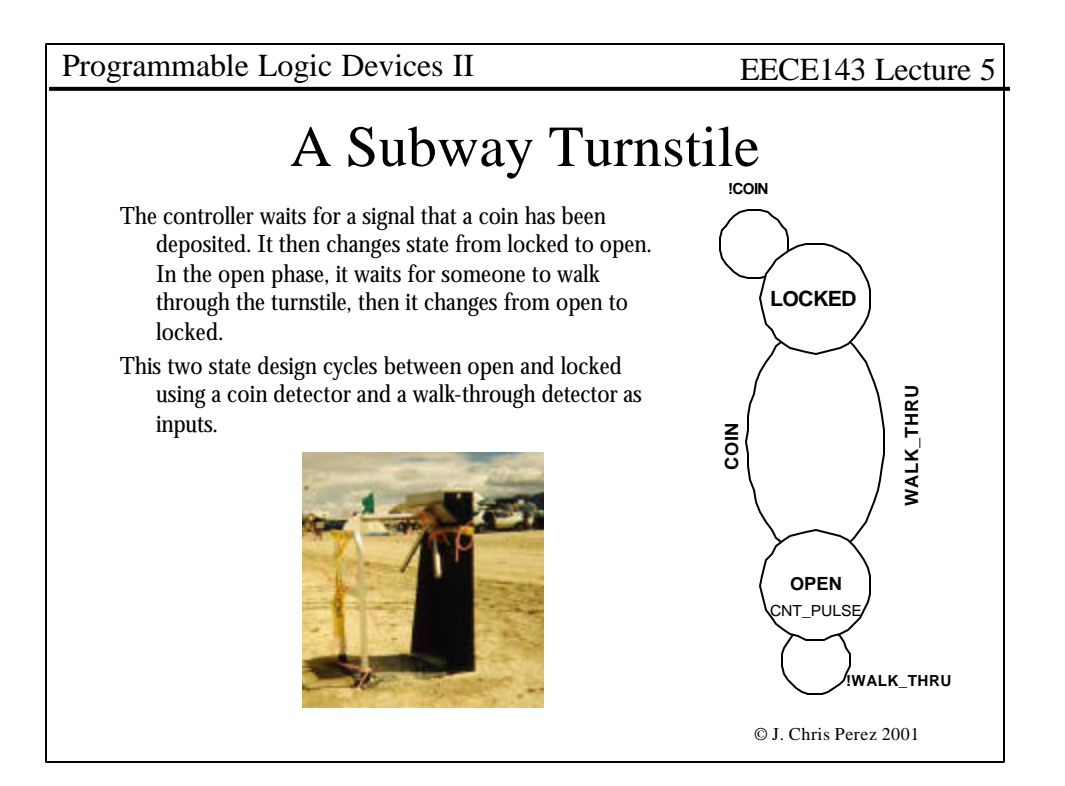

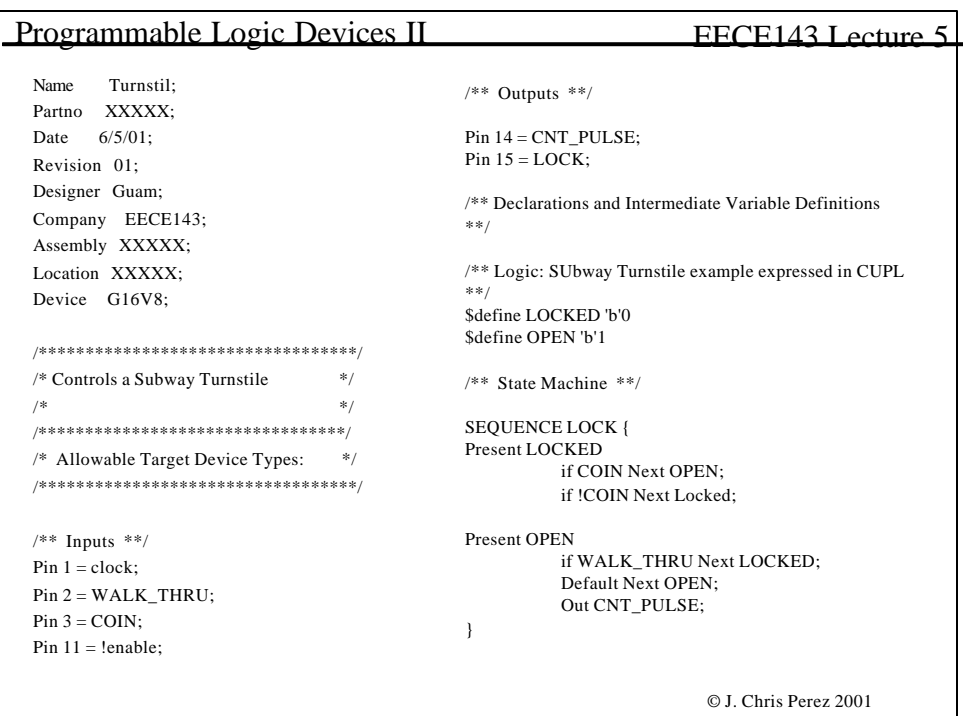

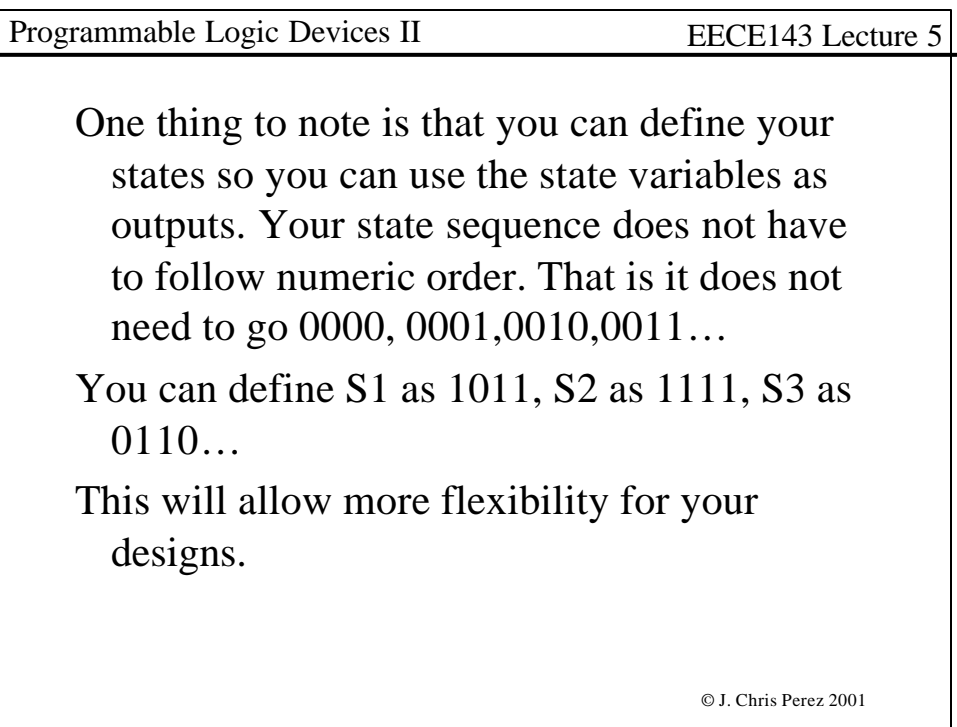

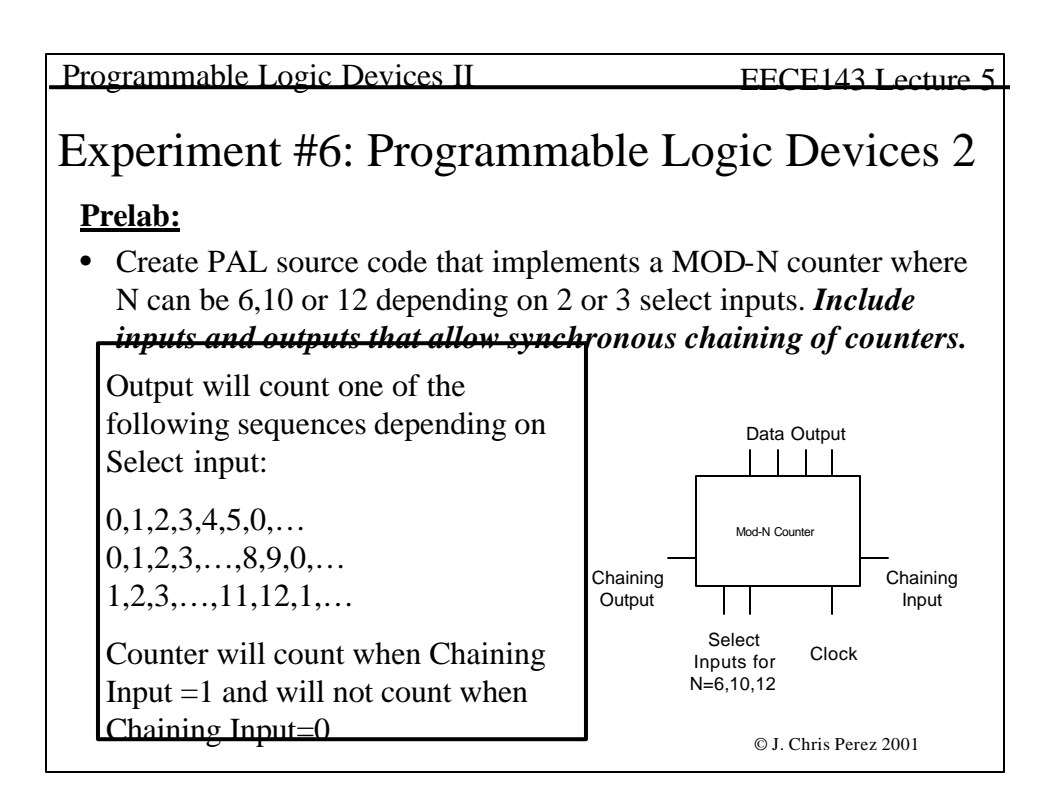

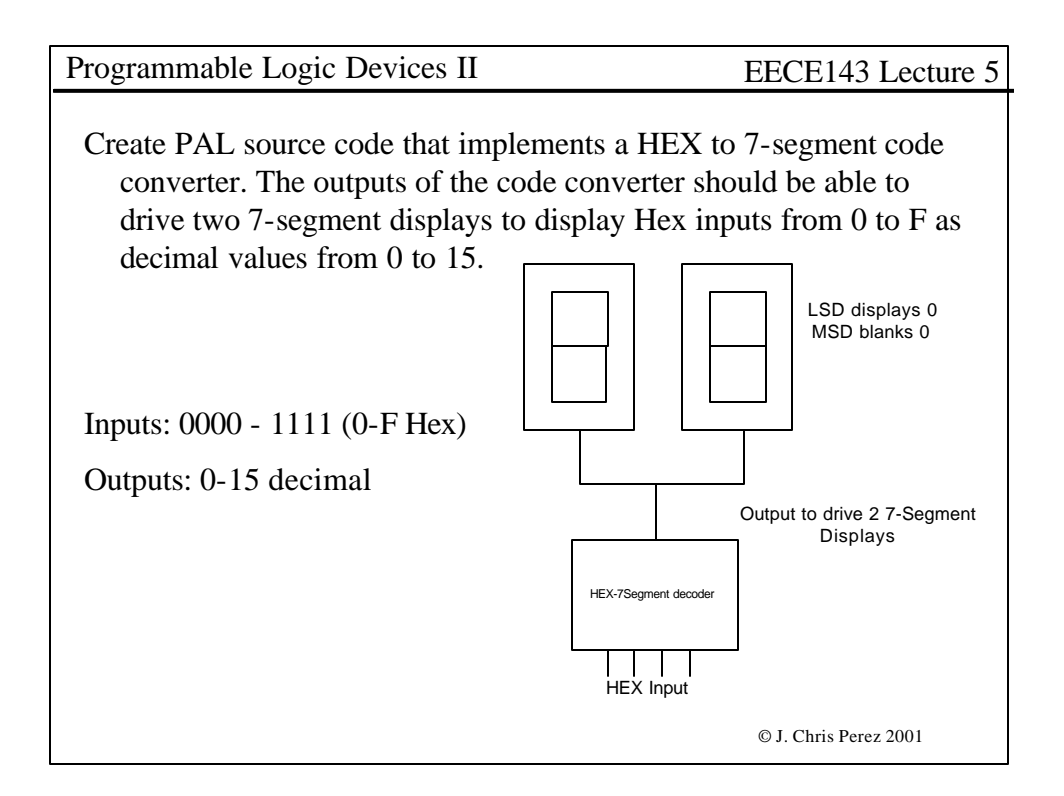

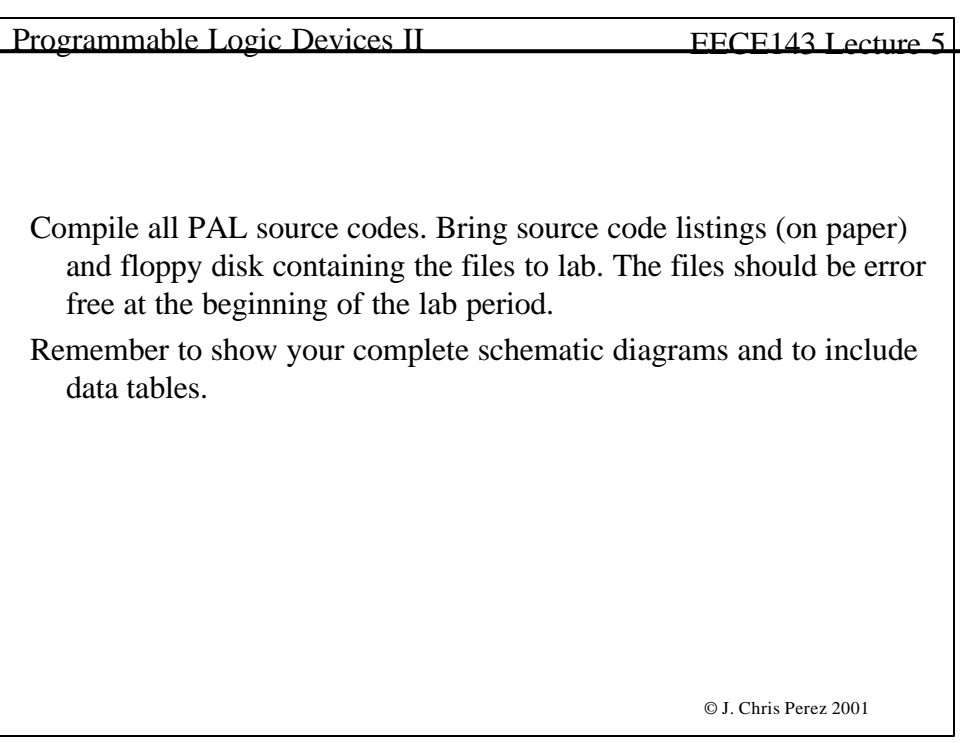